# Form Preview close window

Note: This is a simple form preview. This form may display differently when added to your page based on individual theme styles.

# **Extended abstract submission**

#### **Number of Authors \***

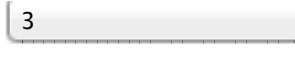

**Number of institutions \***

2 ÷

*Must be less than or equal to the number of authors*

#### **Institution 1 \***

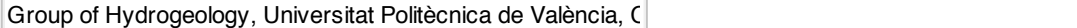

÷

*Enter the name of your institution as you wish it to appear as a footnote to your name. In case you wish two institutions associated with your name, include both institutions in this field.*

#### **Institution 2 \***

Research Institute of Water and Environmental Engineering, L

# **Author 1 \***

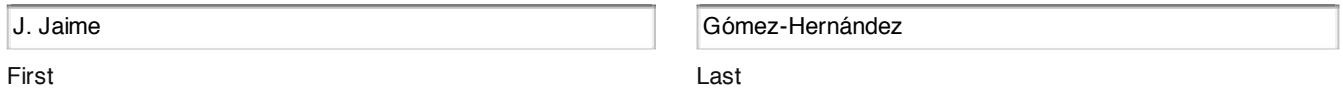

*Capitalize both the first and last names, but do not use all caps for either one. In the abstract your name will appear as "First Last" The "Last" name will be used for indexing the abstracts. Middle initials or middle names should go in the "First" field, compound last names should go in the "Last" field, the first letter in this field will control de sorting.*

#### **Institution associated to author 1 \***

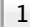

÷

*Choose a number between 1 and the total number of institutions listed above*

## **Author 2 \***

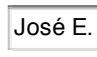

First

Capilla Last

#### **Institution associated to author 2 \***

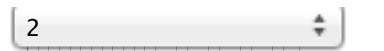

# **Author 3 \***

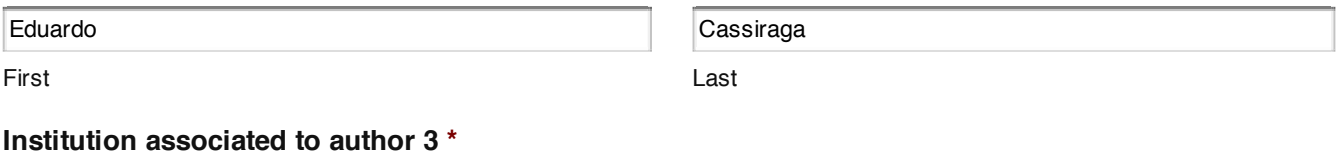

# **Institution associated to author 3 \***

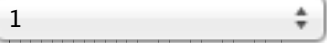

# **Presenting author \***

1

#### **Email for notification \***

≛

3/17/12 Form Preview

jgomez@upv.es

# **Title \***

Contribution to geoENV2012

*Capitalize only the first letter of main words. Please DO NOT USE ALL CAPS!*

## **Abstract \***

Here goes the text for the abstract

35 of 4000 max characters

*Include your abstract with no figures, equations or symbols. In the confirmation mail, check that the abstract has not been chopped.*

# **Keyword 1**

abstract

*Optionally, you can enter up to four keywords*

#### **Keyword 2**

geoENV2012

#### **Keyword 3**

**Keyword 4**

## **Extended abstract or full paper**

Choose File | No file chosen

*Optional upload. Make sure that the file has been formatted following the instructions given in the template documents referred to above.*

Submit

#### Edit this form